## **SetItemValue**

## %SetItemValue function

**Declaration**

Functions **Functions** The function sets a value of a structure item given by the number of a row and a column.

```
%SetItemValue(
  HBJ in objRef, 
  INT in row, 
 INT in col, 
  UNIVAL in newItemVal
)
```
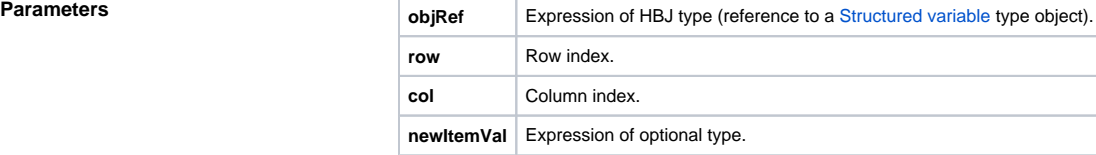

**Example** The function provides an alternative method of the access to items of a structure using the row and column index. In this case, a structure is understood as a value matrix. Assignments:

```
TEXT _i 
SV.Structure[2]^Text := "new value of text type" 
_i := %SetItemValue(SV.Structure\HBJ, 2, 1, "new value of text type")
```
gain the same values.

Return value of the function is the previous value of given structured variable item.

See also the attribute: [\HBJ](https://doc.ipesoft.com/display/D2DOCV12EN/Object+Value+Attributes)

**Related pages:**

[ESL extended functions](https://doc.ipesoft.com/display/D2DOCV12EN/ESL+Extended+Functions) [Function arguments - types](https://doc.ipesoft.com/display/D2DOCV12EN/Function+arguments+-+types)